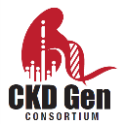

### **CKDGen Consortium: Round 4 Analysis Plan July of 2016**

**The purpose of these analyses is to perform trans-ethnic GWAS meta-analyses of densely imputed genotype data to uncover novel loci associated with kidney function related traits and kidney disease.**

If the collection of data in your study does not allow for carrying out one or more analyses as outlined in this document, please contact us before proceeding.

#### **Outline of the analysis plan:**

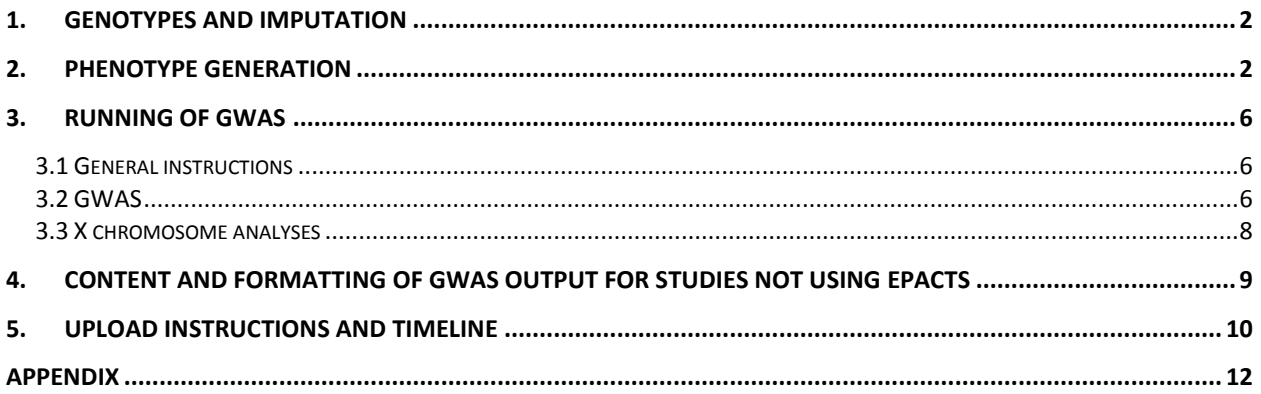

#### **Contacts**

For any issue related to the CKDGen Consortium and analyses, please contact *Anna Köttgen* [\(anna.koettgen@uniklinik-freiburg.de,](mailto:anna.koettgen@uniklinik-freiburg.de) [akottge1@jhu.edu\)](mailto:akottge1@jhu.edu) and/or *Cristian Pattaro* [\(cristian.pattaro@eurac.edu\)](mailto:cristian.pattaro@eurac.edu). For questions on the following issues, please include the following person(s):

- Prospective phenotypes: *Carsten Böger* [\(Carsten.Boeger@ukr.de\)](mailto:Carsten.Boeger@ukr.de);
- Phenotype creation software: *Matthias Wuttke* [\(matthias.wuttke@uniklinik-freiburg.de\)](mailto:matthias.wuttke@uniklinik-freiburg.de) and *Mathias Gorski* [\(Mathias.Gorski@klinik.uni-regensburg.de\)](mailto:Mathias.Gorski@klinik.uni-regensburg.de)
- GWAS and analytical issues: *Alexander Teumer* [\(ateumer@uni-greifswald.de\)](mailto:ateumer@uni-greifswald.de)
- EPACTS analysis pipeline: *Christian Fuchsberger* [\(christian.fuchsberger@eurac.edu\)](mailto:christian.fuchsberger@eurac.edu)

Please upload all result files **by September 30th, 2016**.

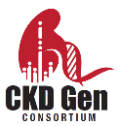

# <span id="page-1-0"></span>**1. Genotypes and imputation**

We are requesting data using one of the following haplotype reference panels for imputation: Haplotype Reference Consortium (HRC) version 1.1 (preferred for studies of European ancestry individuals) or 1000G phase 3 v5 ALL (if HRC not available or for studies of non-European ancestry). If neither of these panels is available, imputation using the 1000G phase 1 v3 ALL haplotype reference panel or later is acceptable. Imputation should be carried out excluding monomorphic sites and singletons, and including chromosomes 1-22 and X. Data are requested on the forward strand and using NCBI b37 (hg19) coordinates.

If your study has such data already available, please move on to the next section.

If you need to impute your data, you can find details related to data quality control, lift over, strand alignment, helpful links to imputation programs, reference panels and imputation settings in the **Appendix**.

# <span id="page-1-1"></span>**2. Phenotype generation**

Along with this analysis plan, we are **distributing** a **script** that will **generate the phenotypes** to be used as the outcome for GWAS (download link in section 2.2). The following steps need to be carried out to generate all GWAS-ready phenotypes:

- **Section 2.1**: **create** an **input file** <input\_filename>.txt that contains all necessary variables from your study – **Table 1** lists these variables and their required names.
- **Section 2.2**: **download** the phenotype generation **script and edit** the **parameter file**.
- **Section 2.3**: **run** the **phenotype generation script** to obtain analysis-ready phenotypes.

#### **2.1 Set up the file <filename>.txt that is the input for the phenotype generation script**

- For all subjects with imputed genotypes, generate or obtain all variables as described in the "definition" column of **Table 1**. We realize that you may not have all of the biomarkers: provide those that you have.
- Do not transform phenotypes; the provided script will do so automatically.
- **Name the variables exactly as in the "variable name" column of Table 1.**
- Use **tab** as the column **separator** in the **input file.**
- Replace <filename>.txt with a name for your input file
- If you have a phenotype measured at more than one study visit, use the one with the **largest sample size**.

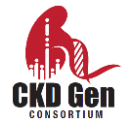

- Code missing values as NA, unless indicated differently in **Table 1** (see column "Definition").
- The script will also run if columns for non-available phenotypes are missing.
- **Age**: age should always be **in years**; for any age variable, **do not round** but use greater precision if available.
- **Prospective studies with more than 2 time-points**: please consult with us to define a baseline and a follow-up point for creating the longitudinal traits.

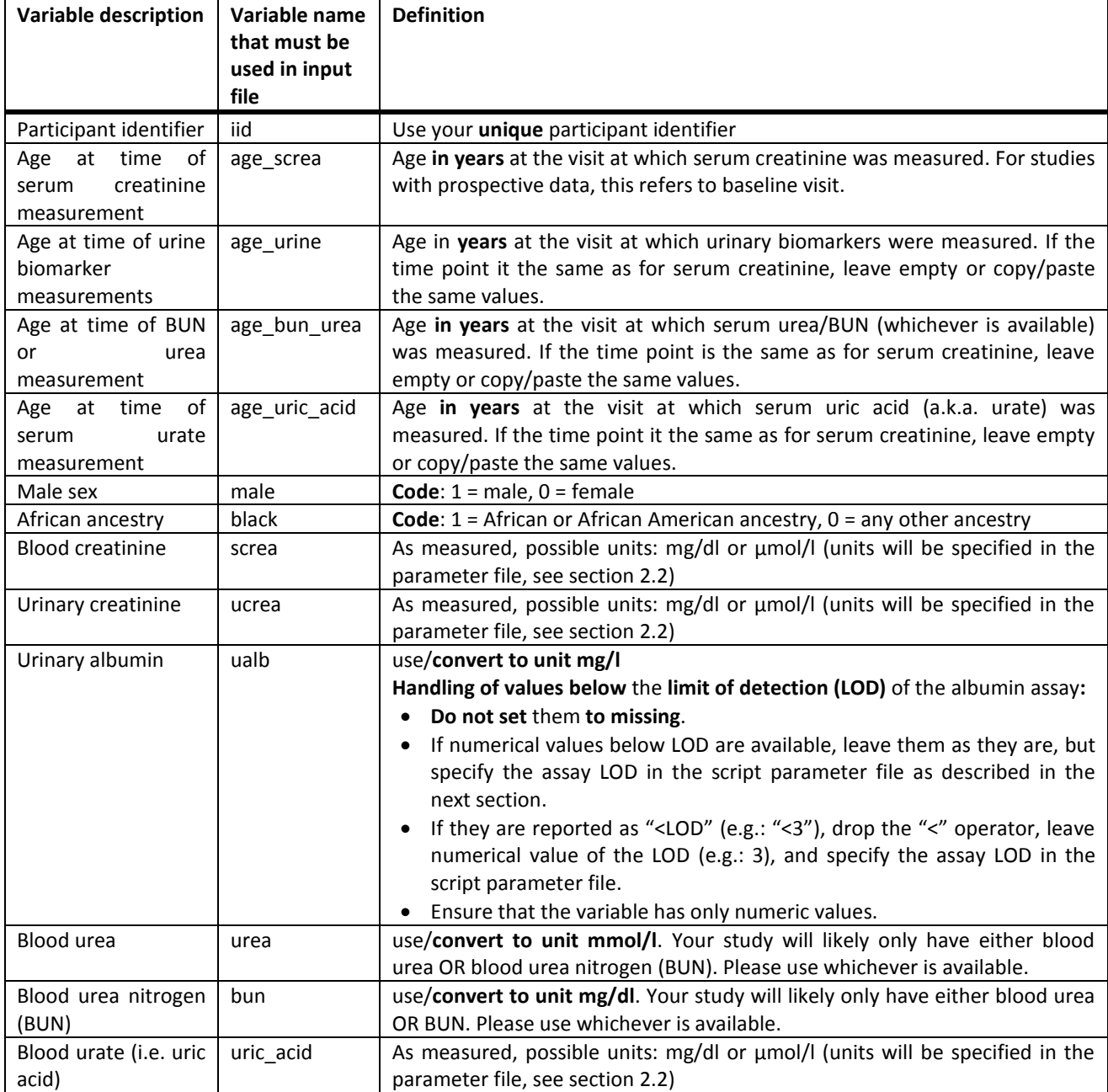

#### **Table 1:** Description, names and definition of required variables for the input file.

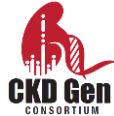

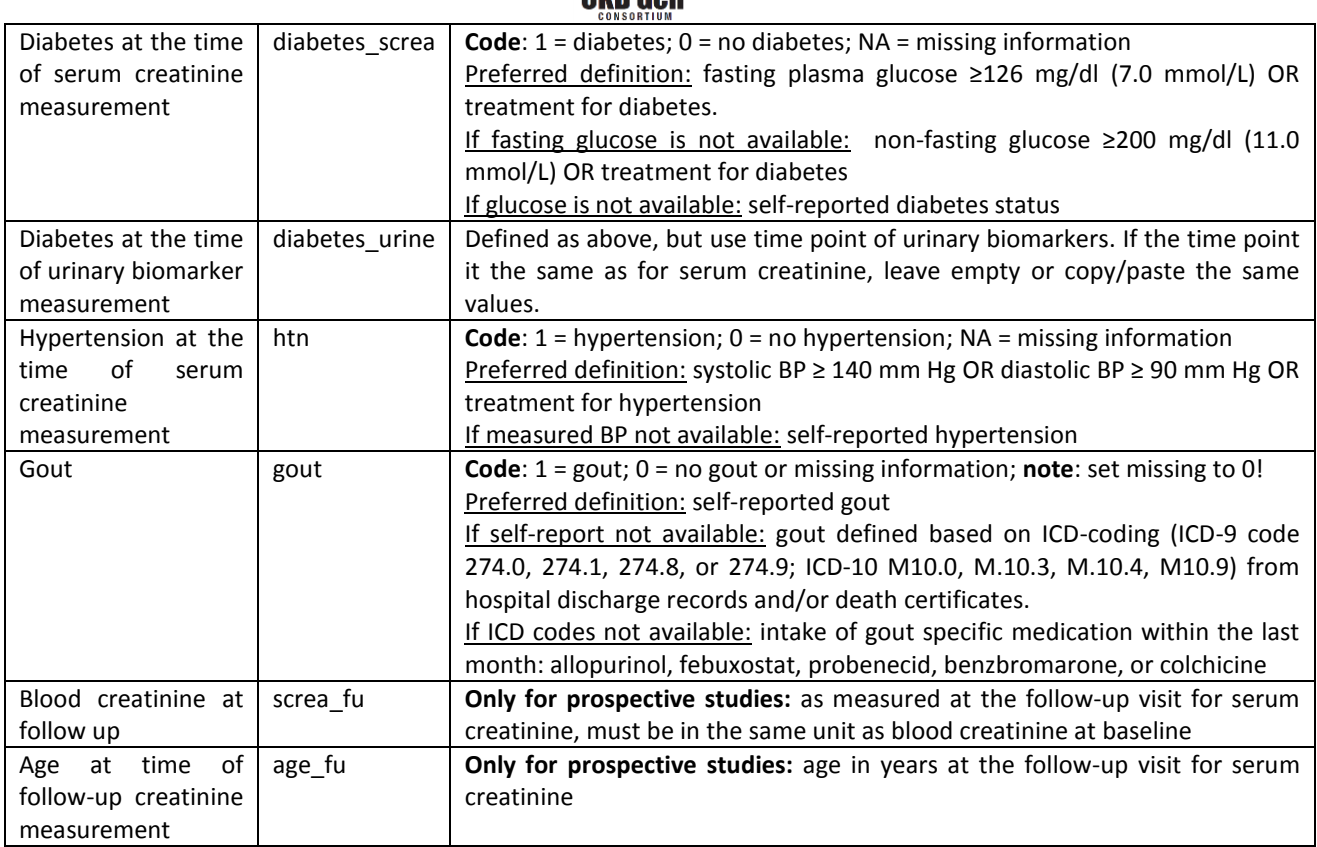

## **2.2 Download the phenotype generation script and edit the parameter file**

Please start by **downloading the phenotype generation script** from

<https://github.com/genepi-freiburg/ckdgen-pheno/>

On the page, click on the green "clone or download" button, then select "download ZIP".

To successfully run the phenotype generation script, the following additional information is needed:

- **Assay used for measurement of blood creatinine** (Jaffe vs. enzymatic). For studies with prospective data: you need this information for baseline and follow-up.
- **Year of blood creatinine measurement**. For studies with prospective data: you need this information for baseline and follow-up.
- The lower **limit of detection** (LOD) for the assay used to measure urinary albumin (see **Table 1** for how to code values < LOD in the urinary albumin field)

With this information, please **edit** the parameter file **"params-template"**:

 Rename the parameters file to include your study name, e.g. "cp params-template params-gckd.txt"

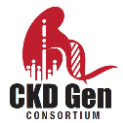

 Edit the parameter file by replacing the example values with your study's information (detailed instructions are found in the params-template file).

### **2.3 Running the phenotype generation script**

Please read the **README** file distributed with the script. With the files generated as outlined in sections 2.1 and 2.2, run the phenotype generation script on the command line, passing the parameters file.

Example:

./ckdgen-pheno-prep.sh params-gckd.txt

*Windows or Mac versus Unix environment*: to avoid problems with line breaks when you run the script in a Unix environment, use the following commands to convert the files prior to running the script:

- "dos2unix <input\_filename.txt>" for input files generated under Windows
- "mac2unix <input filename.txt>" for input files generated using MAC

The script will calculate analysis-ready phenotypes for use in the GWAS. Output is written both to the screen and to a log file. Please **examine** the **output carefully** (i.e. the .log and the .errors.csv files). If there are problems, try to adjust the parameters in the parameters file or the data in your input file according to the error messages.

Note that if your study only has one stratum of variables for which stratified phenotypes are generated, this stratum will be named "\*\_overall" by the script (e.g., if all participants are male, you will only have "uric\_acid\_overall" in the output.

#### **If you need assistance, do not hesitate to contact us.**

**Upload** both **summary output files** (**both .summary.pdf and .summary.txt,** e.g. ckdgen-pheno-SHIP-1-201606210921.summary.pdf and ckdgen-pheno-SHIP-1-201606210921.summary.txt) generated by the script along with the GWAS results data as detailed in **section 5** (do not upload the .phenotype.txt file).

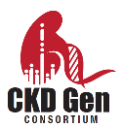

# <span id="page-5-0"></span>**3. Running of GWAS**

# <span id="page-5-1"></span>**3.1 General instructions**

- Please contribute whichever traits listed in **Table 2** are available from your study.
- Minimum sample size for binary phenotypes: for a given stratum, **at least 100 cases and 100 controls** are required. Do not run GWAS if your sample size is smaller.
- GWAS should be run assuming an **additive genetic model**.
- Run GWAS by chromosome and upload **one file per chromosome**.
- **No GC correction**: do not apply genomic control correction to GWAS results.
- **Multi-ethnic studies**: perform ancestry-specific analyses, **do not combine ethnicities**. In case of difficult dissection of the ethnic groups, please get in touch with us.
- **X chromosome**: perform **sex-stratified GWAS for the X** chromosome. Male genotypes should be coded 0/2 in the non-pseudoautosomal region of the X (see **Appendix** for details on the genotype imputation of this region).

# <span id="page-5-2"></span>**3.2 GWAS**

All GWAS will be based on the two following models:

**Continuous phenotypes:** analysis-ready phenotype\* ~ SNP + study-specific covariates**\*\*** + PCs**# Binary phenotypes:** analysis-ready phenotype<sup>\*</sup> ~ SNP + age and/or sex<sup>##</sup> + study-specific covariates<sup>\*\*</sup> + PCs<sup>#</sup>

where:

**\*Analysis-ready phenotype:** Use the output variables generated by the script (**section 2.3**) **\*\*Study-specific covariates** reflecting characteristics of the study design, e.g., different recruitment centers.

**#PCs**: genetic principal components; each study should account for population stratification or family/pedigree substructure using the most appropriate method such as PC adjustment or linear mixed models based on kinship coefficients, respectively. **##Age and/or sex**: as specified for each trait in **Table 2**.

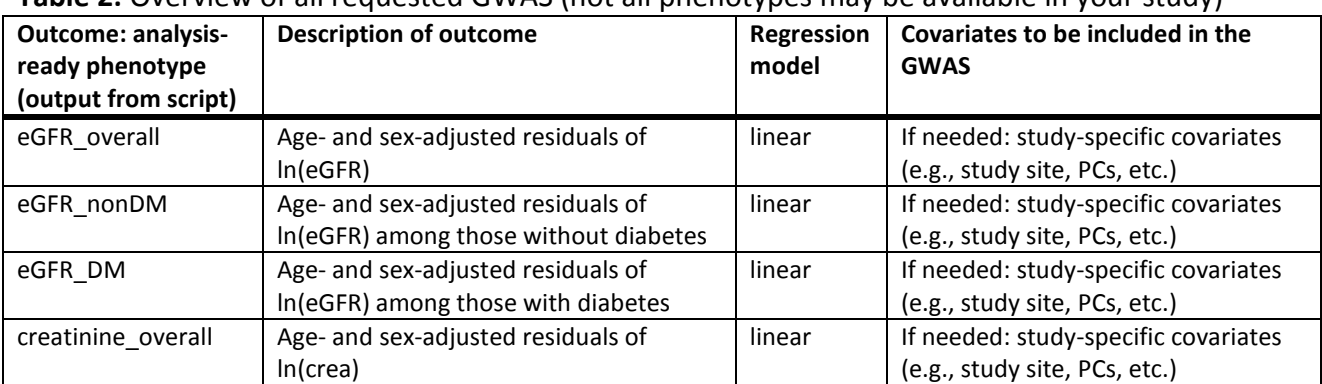

#### **Table 2:** Overview of all requested GWAS (not all phenotypes may be available in your study)

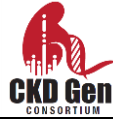

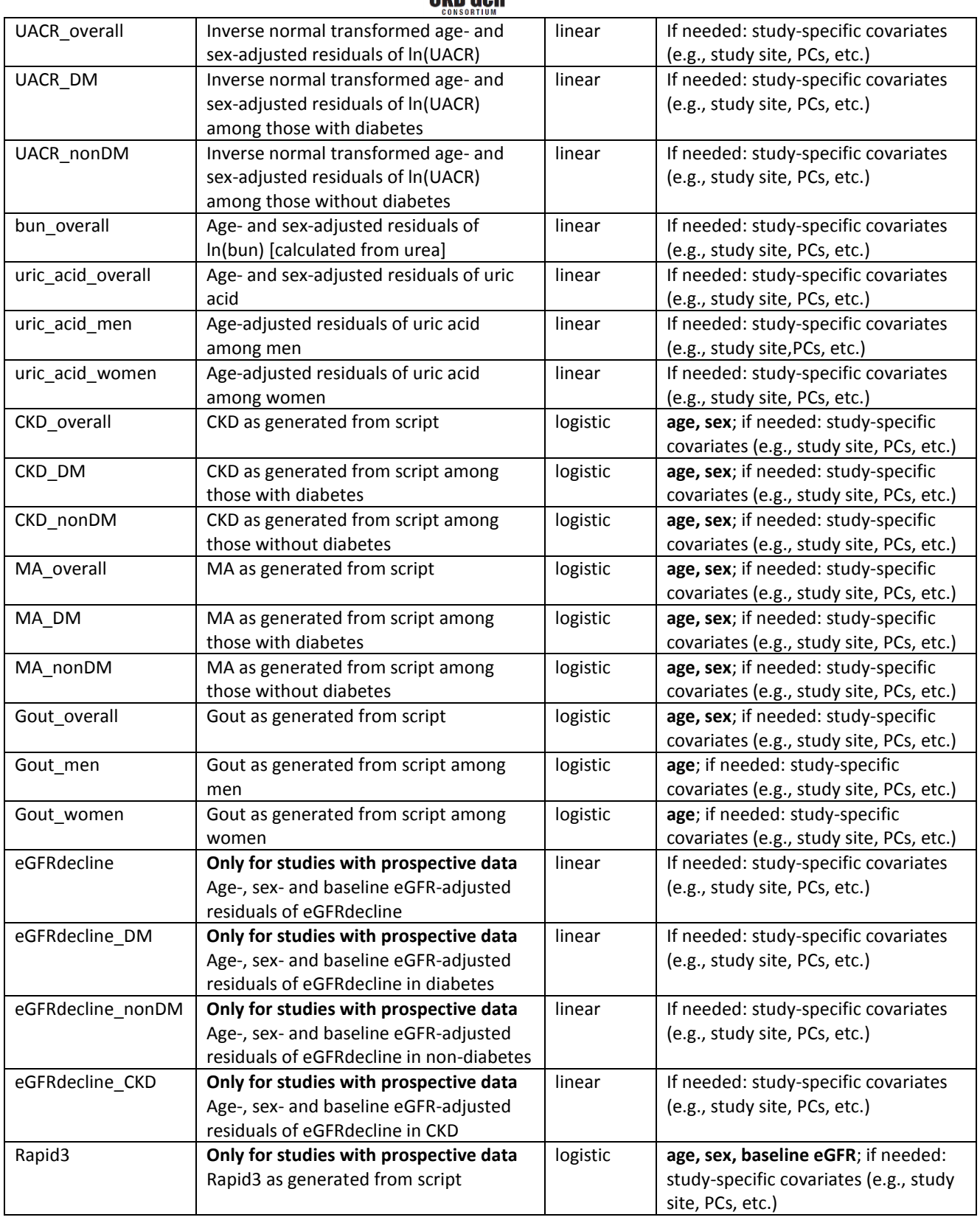

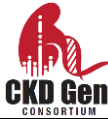

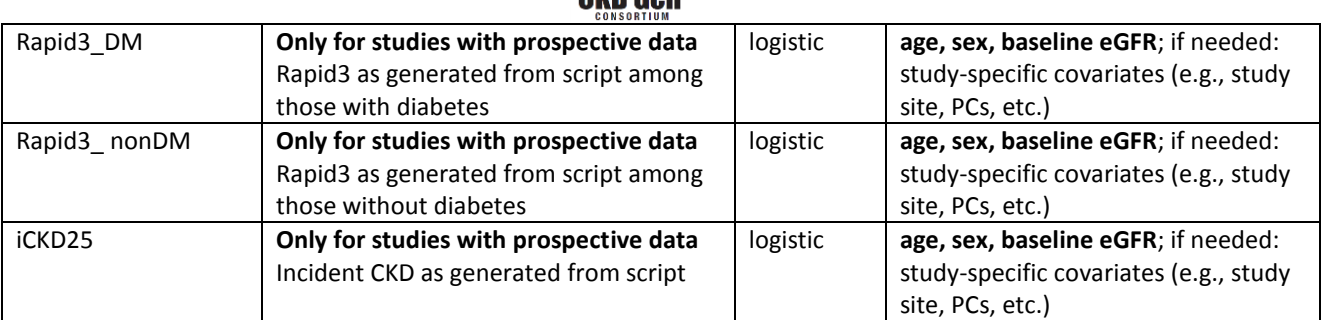

#### **GWAS software options:**

#### A) [**recommended**] **EPACTS** pipeline

We recommend that all studies use the EPACTS pipeline. The full pipeline, adapted to the CKDGen needs and including specifications of the options, is reported here:

[https://ckdgen.eurac.edu/mediawiki/index.php/CKDGen\\_Round\\_4\\_EPACTS\\_analysis\\_plan](https://ckdgen.eurac.edu/mediawiki/index.php/CKDGen_Round_4_EPACTS_analysis_plan)

## **By following this pipeline, results will be automatically ready for upload, with no additional formatting required. You can skip to section 5 for result upload.**

B) **SNPtest** v2 or later

If you use SNPtest v2 or later, specify the "-frequentist 1", "-method expected", " call thresh 0.0001" and "-use raw phenotypes" options for analyses of the autosomes and the X chromosome. **Results must be formatted as described in Section 4**.

C) **Other** pipelines

If you prefer using your own pipeline, this is fine. In this case, **results must be formatted as described in Section 4**.

## <span id="page-7-0"></span>**3.3 X chromosome analyses**

Only for the phenotypes listed in **Table 3**, run the analyses on chromosome X **for males and females separately**, using one of the analysis pipelines listed in section 3.2. We recommend using the same software for autosome and X chromosome analyses. For imputation of X chromosome genotypes, see **Appendix**.

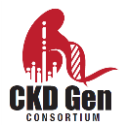

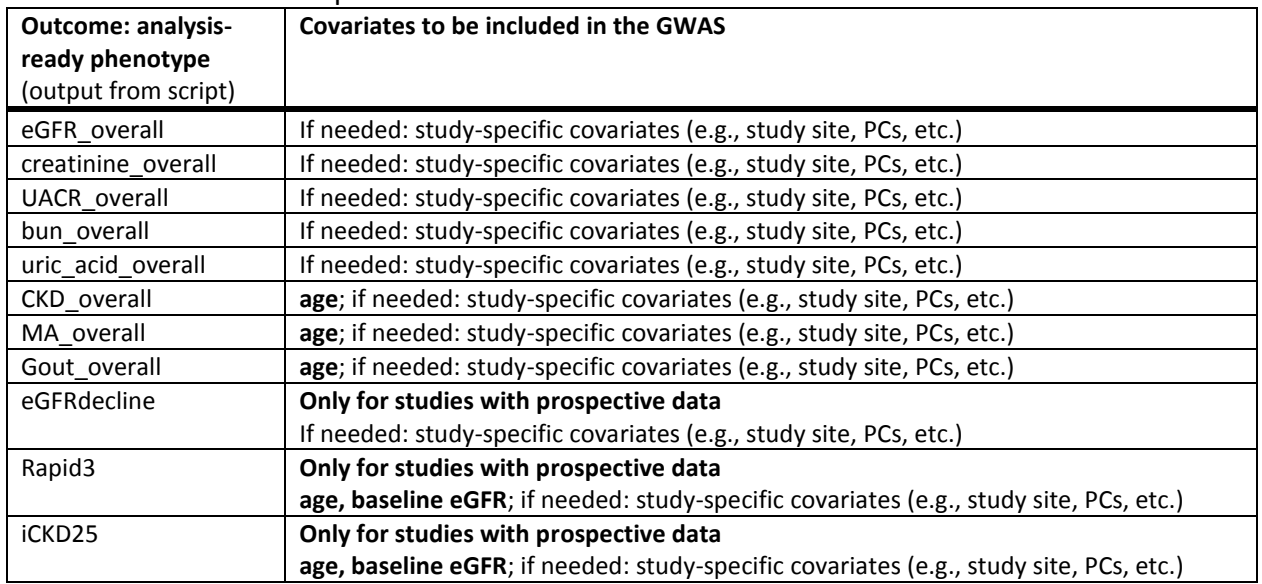

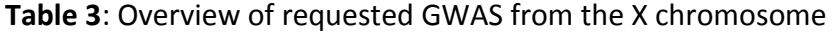

# <span id="page-8-0"></span>**4. Content and formatting of GWAS output for studies not using EPACTS**

Studies using the **EPACTS** association **pipeline** can **skip to section 5**. All other studies:

- **a. General instructions for the GWAS summary statistics files for submission**
	- **Exclude** variants with invalid associations (**missing beta or missing SE**).
	- **Do not pre-filter** on **allele frequency or imputation quality**.
	- If your study automatically pre-filters on these, please let us know.

#### **b. Formatting of the GWAS summary statistics files**

- Submitted summary files should be **tab-delimited**.
- **Missing** information should be coded "**NA**".
- Include one row per variant (SNPs or indels).
- Include columns for chr and pos (b37). Because of different imputation reference panels across cohorts, this **is crucial information** for variant harmonization.
- Include **all columns** shown in **Table 4 and use** the name exactly as in the "**column name**" column.

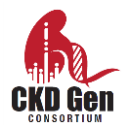

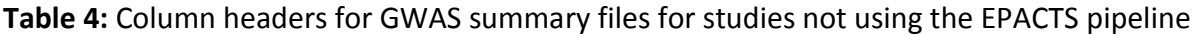

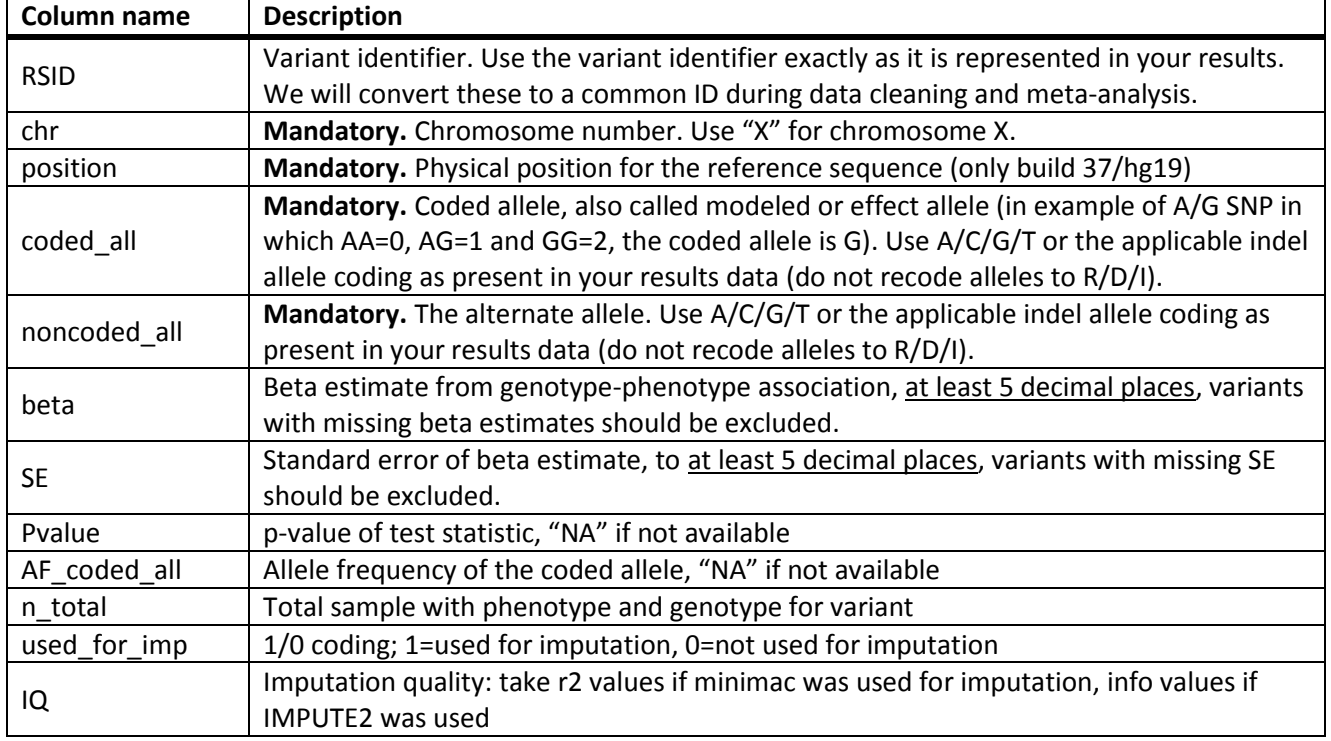

# <span id="page-9-0"></span>**5. Upload instructions and timeline**

#### **a. What to upload**

- **i. Studies using EPACTS**
	- **All \*epacts.gz files** (GWAS results for each chromosome); use naming convention indicated in **Table 5**.
	- The **two .summary.pdf and .summary.txt files** from the phenotype generation script; *e.g.: ckdgen-pheno-SHIP-0-201606210921.summary.txt, ckdgen-pheno-SHIP-0-201606210921.summary.pdf*; do not upload individual level data files.
	- The **.info file** generated during imputation. Please combine information for the different chunks of all chromosomes into one file.

#### **ii. Studies not using EPACTS**

- Formatted **GWAS results files**; use naming convention indicated in **Table 5**.
- The **two .summary.pdf and .summary.txt files** from the phenotype generation script; *e.g.: ckdgen-pheno-SHIP-0-201606210921.summary.txt, ckdgen-pheno-SHIP-0-201606210921.summary.pdf*; do not upload individual level data files.

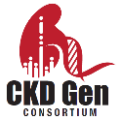

# **b. Naming convention of GWAS and other files**

Please name all files to be uploaded (GWAS results/GWAS summary statistics and imputation quality files) as follows:

A\_B\_C\_D\_E\_F.<original\_file\_extension>.

where

**Table 5:** Instructions for file naming convention.

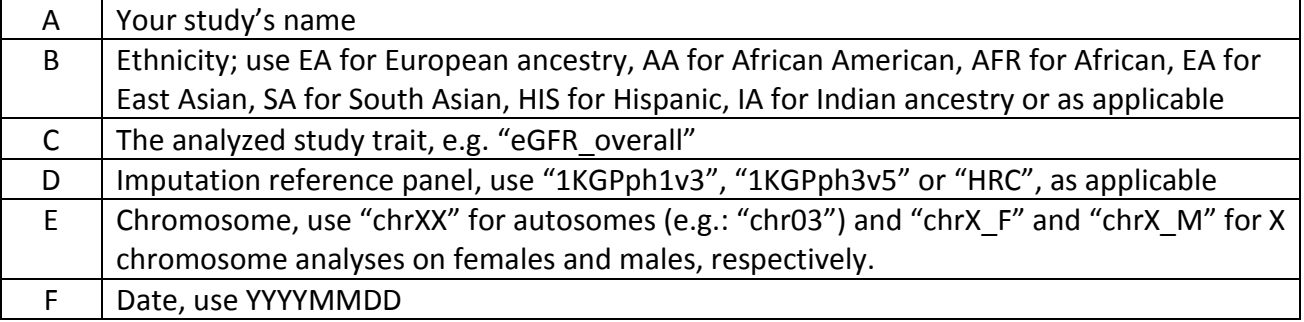

Ex: ARIC\_AA\_eGFRoverall\_1KGPph3v5\_chr20\_20160530.txt, ARIC\_AA\_1KGPph3v5\_20160530.info Output files from the phenotype generation script does not need to be renamed.

## **c. Where to upload**

Upload all output to:

<https://ckdgen.eurac.edu/upload/>

User name: ckdgenR4 Password: ExcitingScience!

**Notice**: file size limit is 4GB.

## **d. Timeline**

# **Please upload all files by September 30th, 2016.**

When you finish uploading, please inform us with an email to *[ckdgenconsortium@gmail.com](mailto:ckdgenconsortium@gmail.com)*, indicating your study and your name.

# **e. Cohort-specific information: funding, acknowledgements**

Complete cohort-specific information sheet [\(https://docs.google.com/spreadsheets/d/11pGt-](https://docs.google.com/spreadsheets/d/11pGt-_LvGVT6OLShsbtcET8gRBRtgbnIUbK-XEBbqMw/edit?usp=sharing) LvGVT6OLShsbtcET8gRBRtgbnIUbK-XEBbqMw/edit?usp=sharing), including

- i. authors and affiliations
- ii. acknowledgements
- iii. study information
- iv. genotyping information
- v. author contributions
- vi. conflict of interest

## **Thank you very much for your participation in the CKDGen Consortium analyses!**

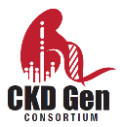

# <span id="page-11-0"></span>**Appendix**

## **Additional information regarding genotyping and imputation**

## **1.1 Imputation Reference Haplotype Panels**

The preferred haplotype reference panel for imputation is the Haplotype Reference Consortium (HRC) panel for European ancestry studies, and the 1000G phase 3 v5 ALL panel (excluding monomorphic sites and singletons, including chromosomes 1-22, and X) for studies of non-European ancestry, or if HRC is not available. We will also accept other densely imputed data, when the reference haplotype panel was a 1000G phase 1 v3 ALL panel or later.

## **1.2 Sample and Variant Quality Control**

Each study is responsible for their own QC using appropriate filters. Standard procedures include removing samples of low genotyping call rate, mismatch between genotypic and phenotypic sex, excess heterozygosity, first-degree relatives for non-family based studies and outlying genetic ancestry. Prior to imputation, please ensure usage of high-quality variants by filtering the SNPs on your existing exclusion criteria for call rate, minor allele frequency and HWE p-value.

## **1.3 Lift over of genotype data to NCBI b37 (hg19)**

To match current releases of the reference haplotype panels, please lift over your genotype data so that they have b37 coordinates before starting imputation. You can find information on how to perform the liftover here [http://genome.sph.umich.edu/wiki/LiftOver.](http://genome.sph.umich.edu/wiki/LiftOver)

## **1.4 Align all SNPs to the positive (+) strand**

To match the imputation reference panels, all SNPs need to be expressed relative to the + strand of the human reference genome sequence before imputation.

Useful resources:

- Wrayner files for strand flipping:<http://www.well.ox.ac.uk/~wrayner/strand/index.html>
- Genotype Harmonizer: [https://github.com/molgenis/systemsgenetics/wiki/Genotype-](https://github.com/molgenis/systemsgenetics/wiki/Genotype-Harmonizer)[Harmonizer](https://github.com/molgenis/systemsgenetics/wiki/Genotype-Harmonizer)
- checkVCF:<https://github.com/zhanxw/checkVCF>

## **1.5 Resources for imputation**

Please follow one of these protocols for two-step imputation and use standard settings:

**1000 Genomes** imputation phase 3 v5 ALL, recommended for studies of non-European ancestry or if HRC is not available:

- IMPUTE2[: http://genome.sph.umich.edu/wiki/Impute2:\\_GIANT\\_1000\\_Genomes\\_Imputation\\_Cookbook](http://genome.sph.umich.edu/wiki/Impute2:_GIANT_1000_Genomes_Imputation_Cookbook)
- Minimac: http://genome.sph.umich.edu/wiki/Minimac: GIANT 1000 Genomes Imputation Cookbook
- Minimac3[: http://genome.sph.umich.edu/wiki/Minimac3\\_Imputation\\_Cookbook](http://genome.sph.umich.edu/wiki/Minimac3_Imputation_Cookbook)

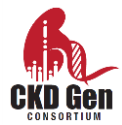

**HRC** (Haplotype Reference Consortium) version 1.1 (please, contact us if you are using previous versions), recommended for European-ancestry studies, using the available imputation servers:

- Michigan Imputation Server:<https://imputationserver.sph.umich.edu/> (Eagle/minimac3)
- Sanger imputation service:<https://imputation.sanger.ac.uk/> (Eagle/PBWT)

Recommended options (default): Reference Panel: HRC r1.1 2016; Phasing: Eagle (phased output); Population (for the allele frequency check): EUR; Mode: Quality Control & Imputation

#### **1.6 Use pre-generated reference haplotype panels**

The following 1000G Phase 3 version 5 pre-formatted reference haplotype panels are recommended for genotype imputation:

- Impute2: [https://mathgen.stats.ox.ac.uk/impute/1000GP\\_Phase3.html](https://mathgen.stats.ox.ac.uk/impute/1000GP_Phase3.html)
- **Minimac3**: [ftp://share.sph.umich.edu/minimac3/G1K\\_P3\\_M3VCF\\_FILES\\_WITH\\_ESTIMATES.tar.gz](ftp://share.sph.umich.edu/minimac3/G1K_P3_M3VCF_FILES_WITH_ESTIMATES.tar.gz)

#### **1.7 X chromosome imputation**

See instructions in the Impute2, minimac and HRC cookbooks, section 1.5 above. Males should be coded 0/2 on the non-pseudoautosomal region of the X. The non-pseudoautosomal region spans between 2,699,521 and 154,931,043 (build: hg19) base-pairs [\(http://genome.sph.umich.edu/wiki/Minimac#X\\_Chromosome\\_Imputation\)](http://genome.sph.umich.edu/wiki/Minimac#X_Chromosome_Imputation).

#### **1.8 Genotype imputation by chunks**

**Imputation by genome chunks** is standard in IMPUTE (see the software website for more details). As there are considerable time savings, imputation by genome chunks should also be used for Minimac imputation (2500 marker chunks, with 500 marker overhang on each side of the chunk). See section on "Further Time Savings" in Minimac cookbook.